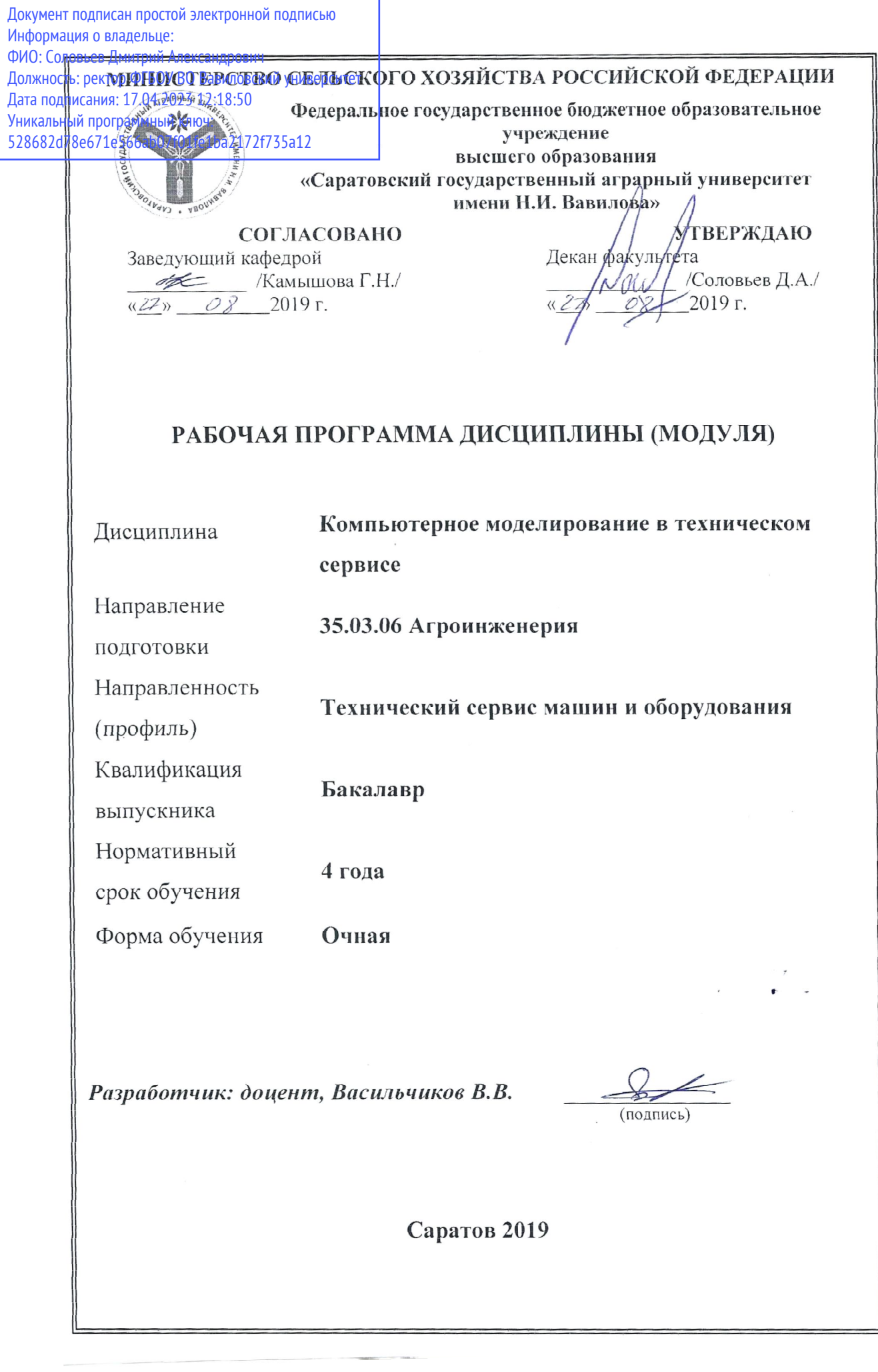

### 1. Цель освоения дисциплины

Целью освоения дисциплины «Компьютерное моделирование в техническом сервисе» является формирование у обучающихся навыков организационнотехнической, экспериментально-исследовательской и проектно-конструкторской деятельности с применением систем автоматизированного проектирования.

#### 2. Место дисциплины в структуре ОПОП ВО

В соответствии с учебным планом по направлению подготовки 35.03.06 «Агроинженерия» дисциплина «Компьютерное моделирование в техническом сервисе» относится к части, формируемая участниками образовательных отношений, первого блока ОПОП ВО.

изучения Лля данной дисциплины необхолимы знания. умения. формируемые предшествующими дисциплинами, практиками: «Информатика», «Начертательная геометрия и инженерная графика».

Дисциплина «Компьютерное моделирование в техническом сервисе» является базовой для дисциплин «Системы автоматизированного проектирования в техническом сервисе».

### 3. Перечень планируемых результатов обучения по дисциплине, соотнесенных с планируемыми результатами освоения ОПОП ВО

Изучение данной дисциплины направлено на формирование у обучающихся компетенции (-ий), представленных в табл. 1.

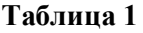

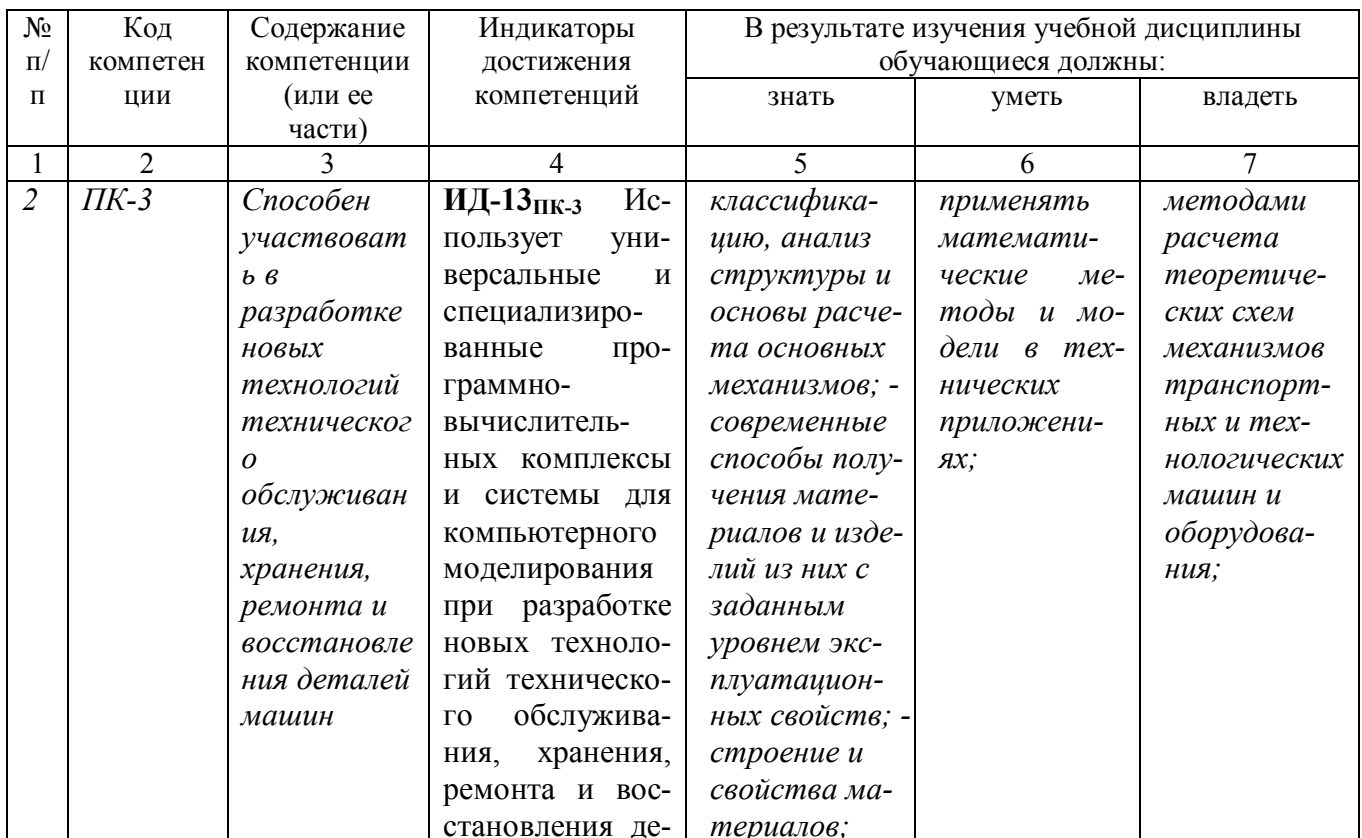

#### Требования к результатам освоения дисциплины

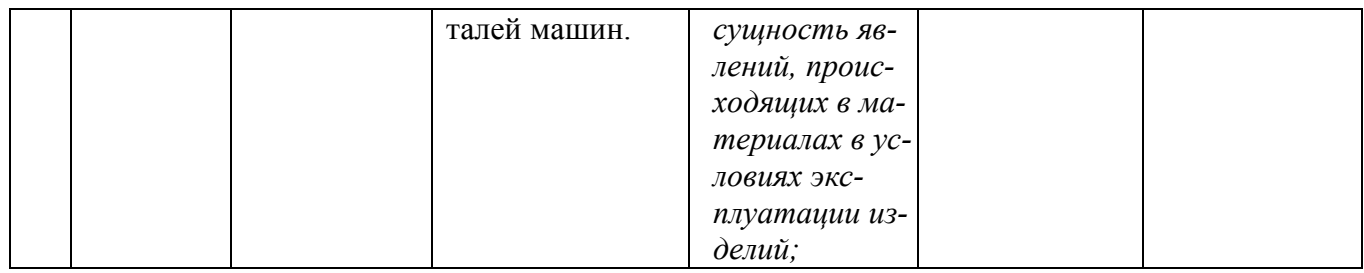

## 4. Структура и содержание дисциплины

Общая трудоемкость дисциплины составляет 2 зачетные единицы, 72 часа.

# Таблица 1

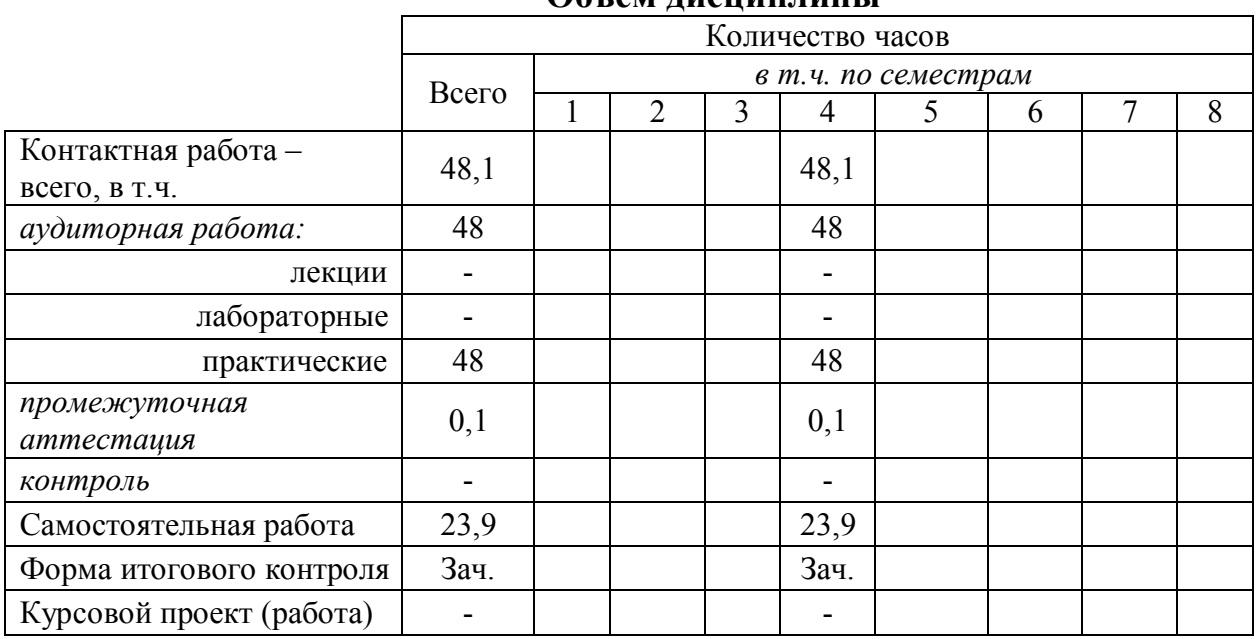

### Объем лисниппины

## Таблица 2

## Структура и содержание дисциплины

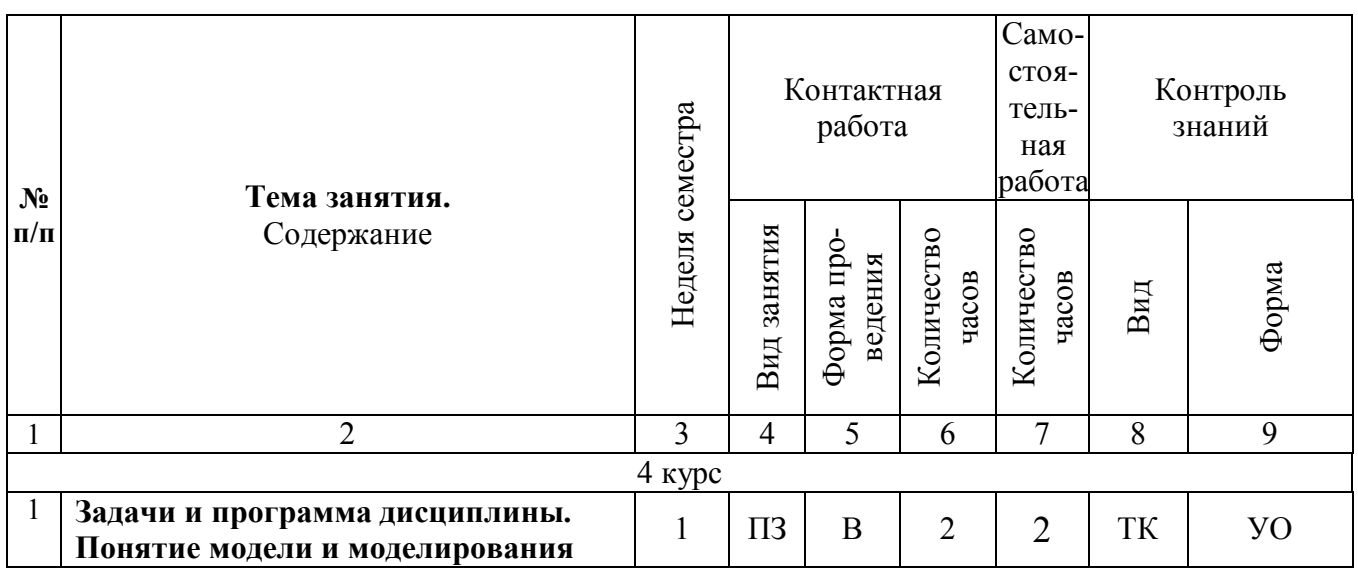

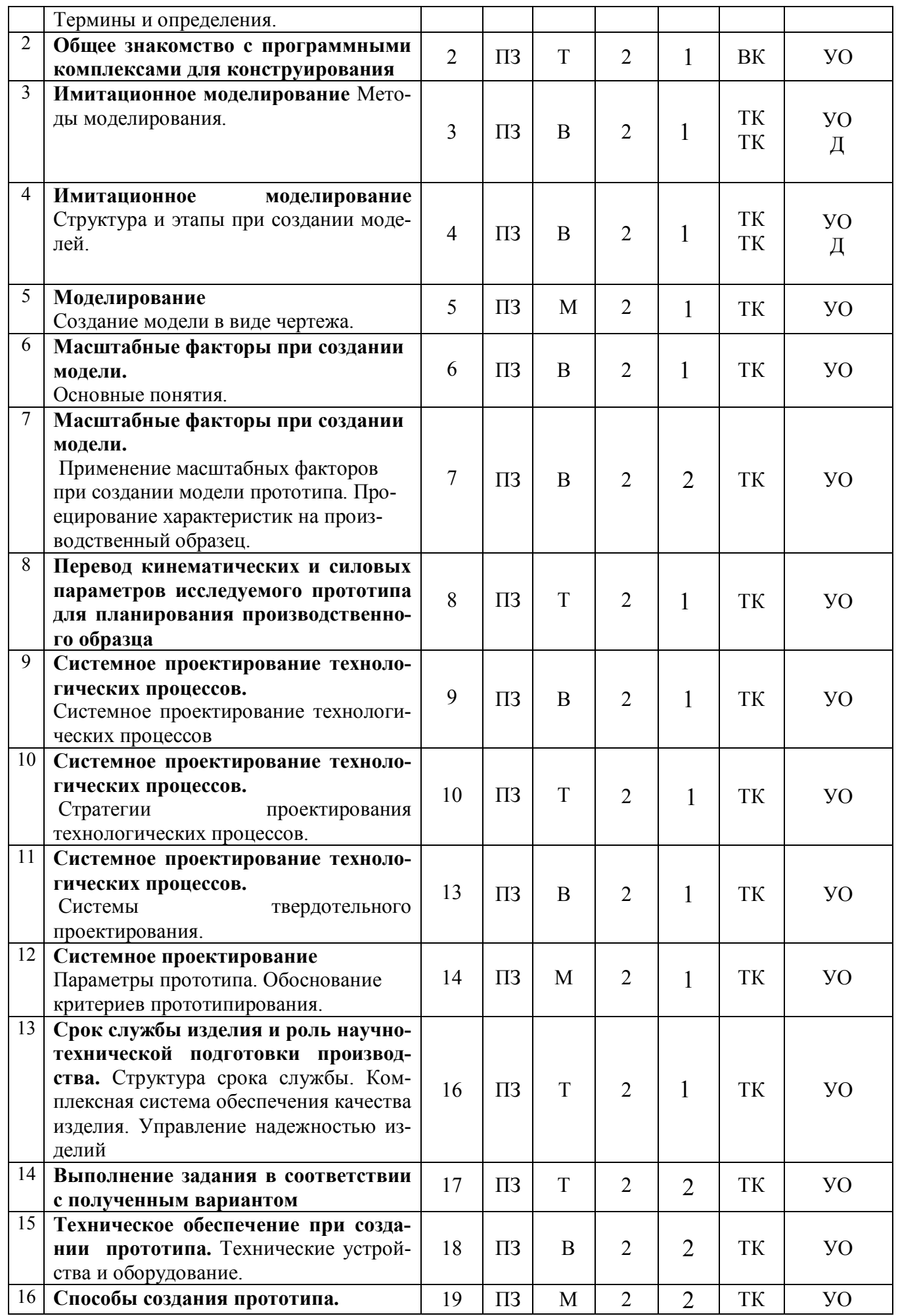

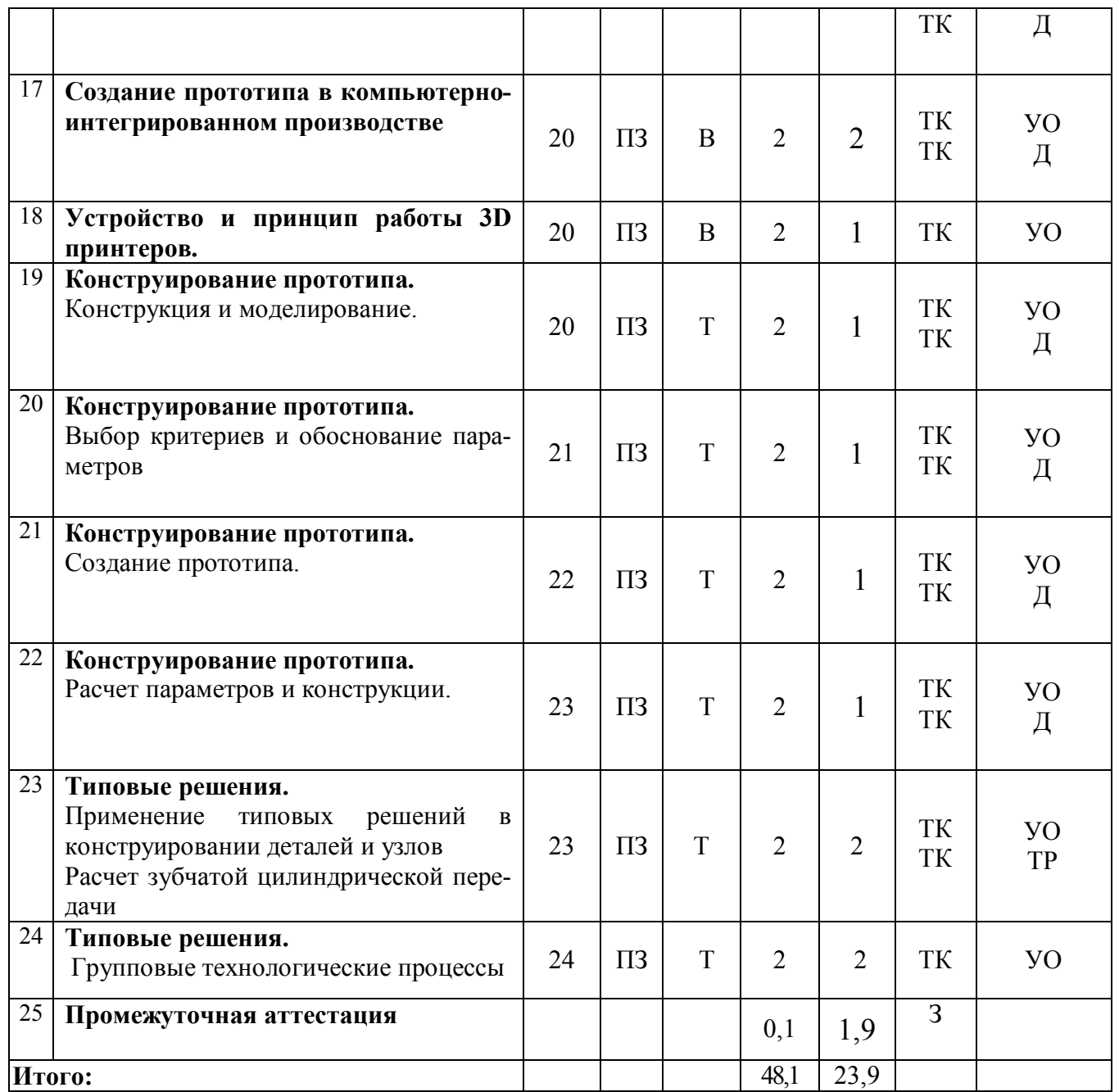

**Примечание:**

Условные обозначения:

**Виды аудиторной работы**: ПЗ – практическое занятие.

**Формы проведения занятий**: В – занятие визуализация, Т – занятие, проводимое в традиционной форме, М – моделирование.

**Виды контроля**: ВК – входной контроль, ТК – текущий контроль, ВыхК – выходной контроль.

**Форма контроля**: УО – устный опрос, Д – доклад, ТР - типовой расчет, З – зачет.

#### **5. Образовательные технологии**

Организация занятий по дисциплине «Компьютерное моделирование в техническом сервисе» проводится по видам учебной работы: лекции, практические занятия, текущий контроль.

Реализация компетентностного подхода в рамках направления подготовки 35.03.06. Агроинженерия предусматривает использование в учебном процессе активных и интерактивных форм проведения занятий в сочетании с внеаудиторной работой для формирования и развития профессиональных навыков обучающихся.

Лекции проводится в поточной аудитории, основные моменты конспектируются. Отдельные темы предлагаются для самостоятельного изучения с обязательным составлением конспекта (контролируется).

Целью практических занятий является выработка практических навыков использовать графические редакторы для выполнения чертежей деталей и узлов машин; оформлять конструкторскую документацию в соответствии с требованиями ЕСКД; математические методы и модели в технических приложениях; обосновать рациональный выбор конструкции; способ получения заготовок, исходя из заданных эксплуатационных свойств; выделять конкретное физическое содержание в прикладных задачах буду щей деятельности; использовать возможности вычислительной техники и программного обеспечения в отрасли; законы и методы теоретической механики как основы описания и расчетов механизмов транспортных и транспортно-технологических машин и оборудования

Для достижения этих целей используются как традиционные формы работы - решение практических задач, так и интерактивные методы - групповая работа, моделирование.

Для достижения этих целей используются как традиционные формы работы - решение практических задач, так и интерактивные методы - групповая работа, моделирование. Моделирование позволяет освоить конструирование деталей и узлов для машин и механизмов, способствует развитию у обучающихся творческого профессионального мышления и познавательной мотивации; умения решать проблемы с учетом конкретных условий.

Групповая работа при моделировании развивает способности проведения анализа и диагностики проблем. С помощью метода моделирования у обучающихся развиваются такие квалификационные качества, как умение четко формулировать и высказывать свою позицию, воспринимать и оценивать информацию, поступающую в вербальной форме.

Самостоятельная работа охватывает проработку обучающимися отдельных вопросов курса, использование материала, собранного и полученного в ходе самостоятельных занятий, для эффективной подготовки к выходному контролю зачёту, выполнение домашних работ, включающих решение задач, анализ конкретных ситуаций и подготовку их презентаций, и т.п.

Самостоятельная работа осуществляется в индивидуальном и групповом формате. Самостоятельная работа выполняется обучающимися на основе учебнометодических материалов дисциплины (приложение 2). Самостоятельно изучаемые вопросы курса включаются в вопросы выходного контроля - зачёта.

# **6. Учебно-методическое и информационное обеспечение дисциплины**

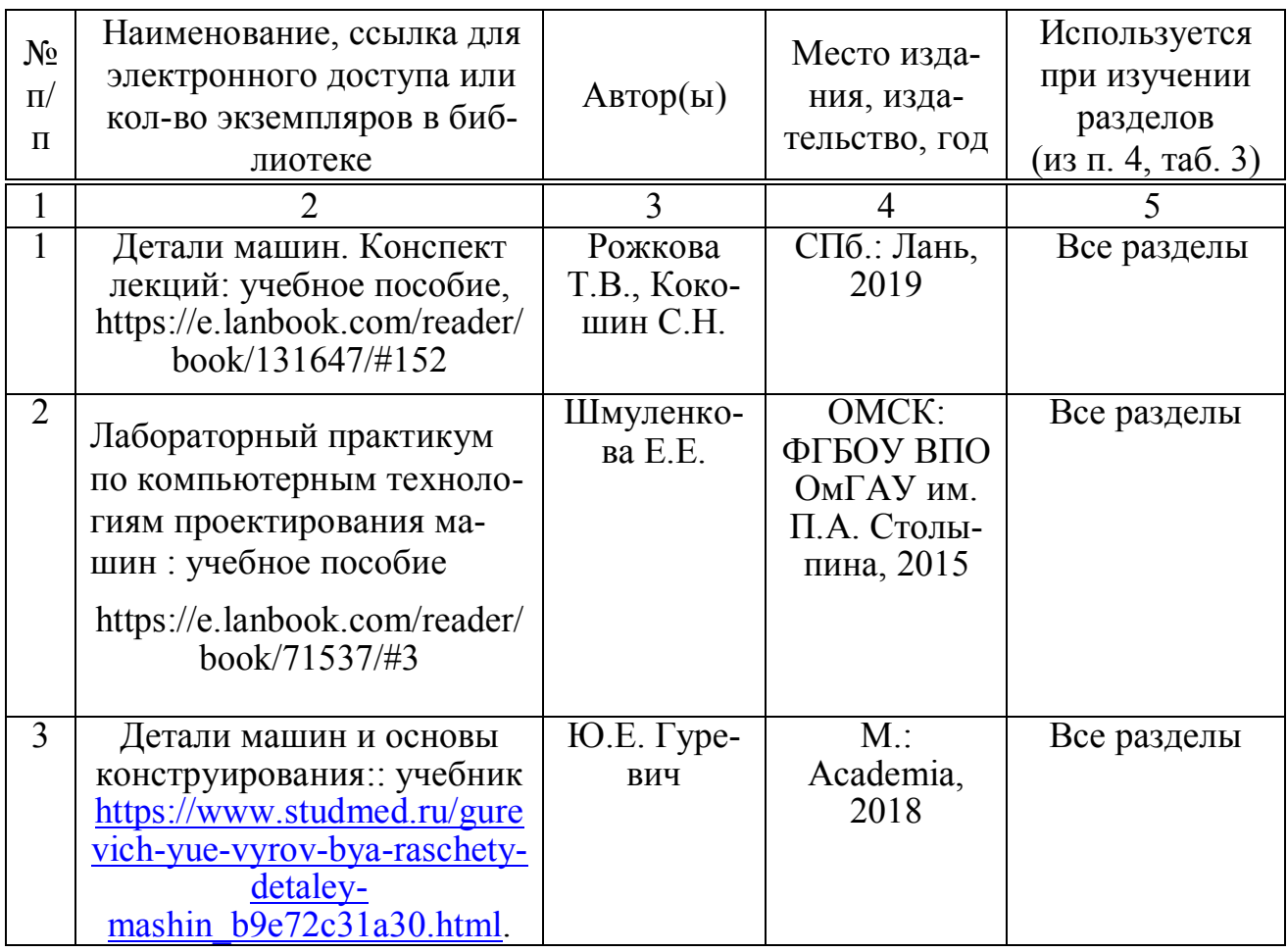

# **б) дополнительная литература**

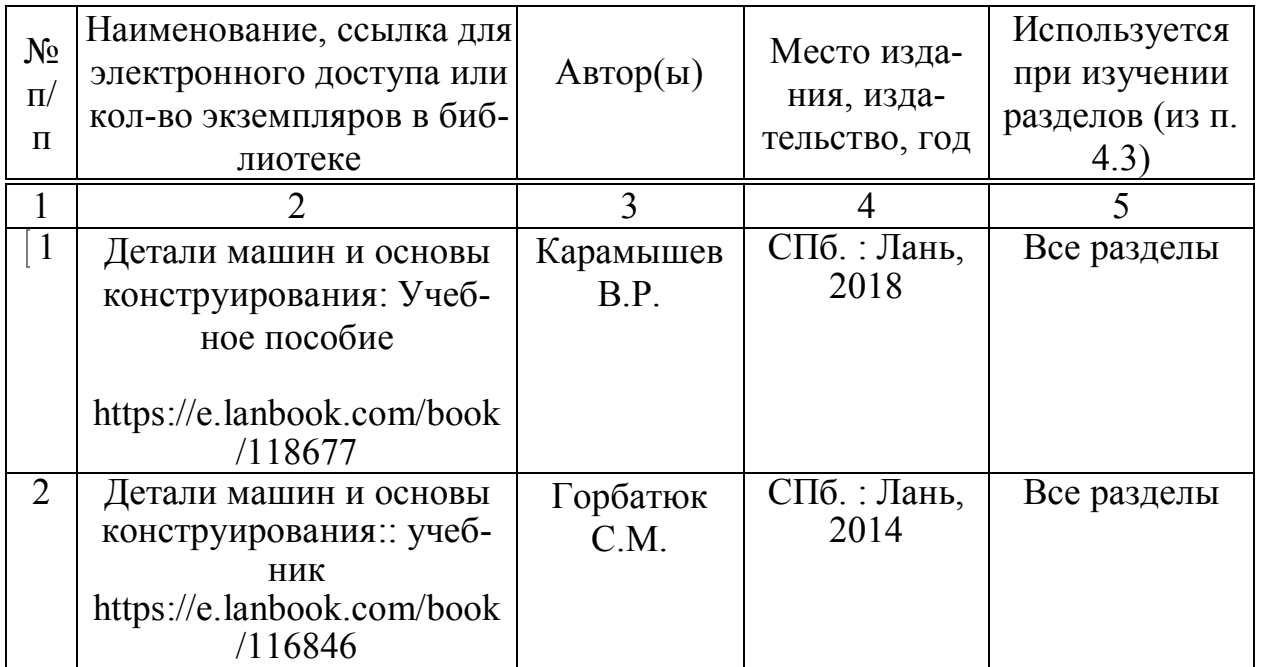

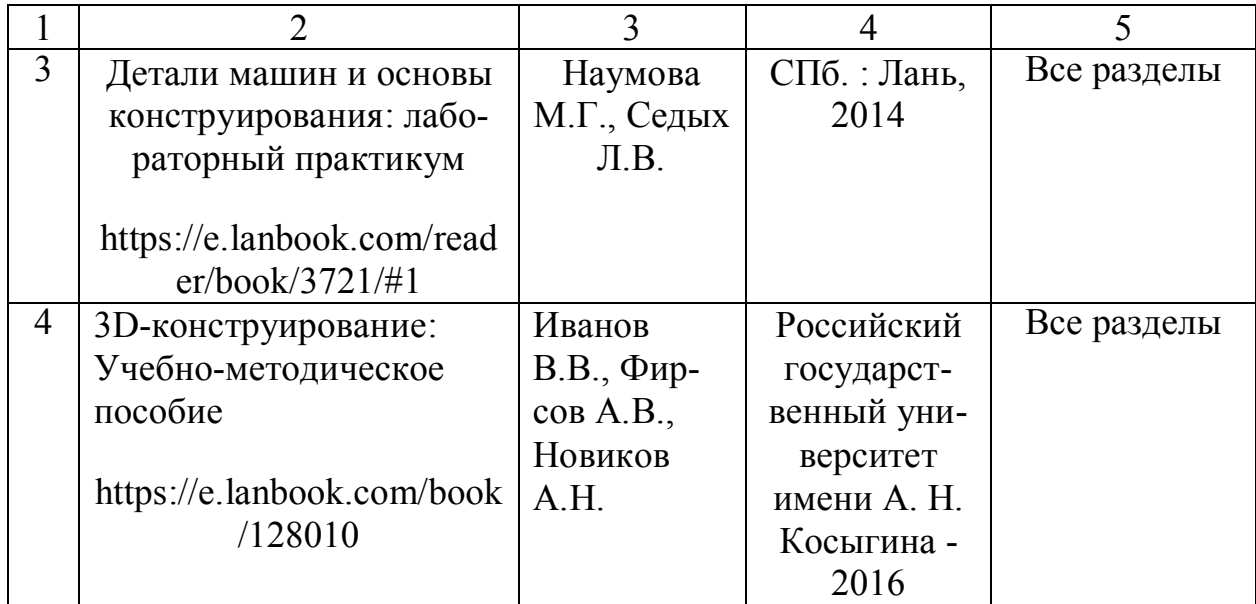

### **в) ресурсы информационно-телекоммуникационной сети «Интернет»**

Для освоения дисциплины рекомендуются следующие сайты информационно-телекоммуникационной сети «Интернет»:

- 1. Официальный сайт университета: sgau.ru;
- 2. http://74red.ru/ современная редукторная техника предприятия ООО «Челябинский Завод Редуктор» (общие сведения о редукторах, выбор редуктора, каталог, варианты сборки).
- 3. http://www.beltmarket.ru/ каталог ремней, шкивов, приводных ремней и других промышленных комплектующих группы компаний ООО «ТПК «Белтимпэкс».
- 4. http://rosreduktor.ru/ современная редукторная техника компании «РусРедуктор».
- 5. http://tsepi.su/ приводные цепи и звездочки предприятие ООО «ЦЕПЬИН-ВЕСТ».
- 6. http://tehprivod.ru/ каталог промышленного оборудования компании «Технопривод» (электродвигатели, редукторы, мотор-редукторы, приводные цепи, звездочки, вариаторы, муфты и т.п.)
- 7. http://kompas.ru/ программный продукт компании Аскон по проектирование изделий и конструкций (3D-моделирование, конструкторская документация).

### **г) периодические издания**

- 1. Журнал «Популярная механика» (http://www.popmech.ru/ ).
- 2. Журнал «Сельский механизатор» (http://www.selmech.msk.ru/ ).
- 3. Mеждународный научно-технический журнал «Механика машин, механизмов и материалов» (http://mmmm.by/ru/the-main ).
- 4. Журнал «Механизация и электрификация сельского хозяйства».
- 5. Поисковые системы Rambler, Yandex, Google.

### д) информационные справочные системы и профессиональные базы данных

- 1. Научная библиотека университета http://library.sgau.ru.
- 2. Электронная библиотечная система «Лань» http://e.lanbook.com.
- 3. «Университетская библиотека ONLINE» http://www.biblioclub.ru.
- 4. Научная электронная библиотека eLIBRARY.RU. http://elibrary.ru.
- 5. http://standartgost.ru/ база нормативных документов и ГОСТов.
- 6. http://metallicheckiy-portal.ru/ база данных Центральный металлический портал РФ.
- 7. http://www.gost.ru/wps/portal/pages/main официальный сайт Федерального агентства по техническому регулированию и метрологии РОССТАНДАРТ.

### е) информационные технологии, используемые при осуществлении образовательного процесса:

К информационным технологиям, используемым при осуществлении образовательного процесса по дисциплине, относятся:

- персональные компьютеры, посредством которых осуществляется доступ к информационным ресурсам и оформляются результаты самостоятельной рабо-TЫ:

- проекторы и экраны для демонстрации слайдов мультимедийных лекций;

- активное использование средств коммуникаций (электронная почта, тематические сообщества в социальных сетях и т.п.).

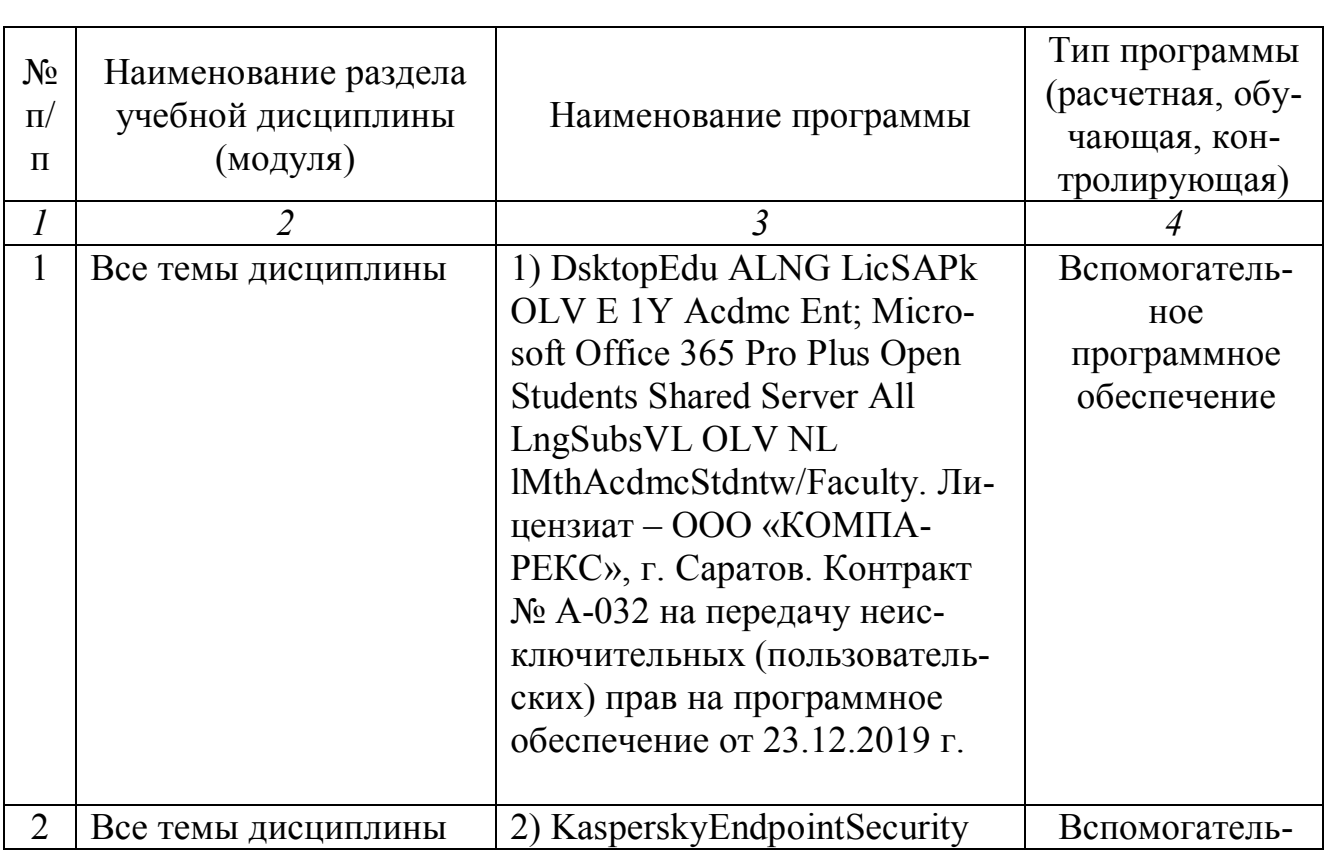

• программное обеспечение:

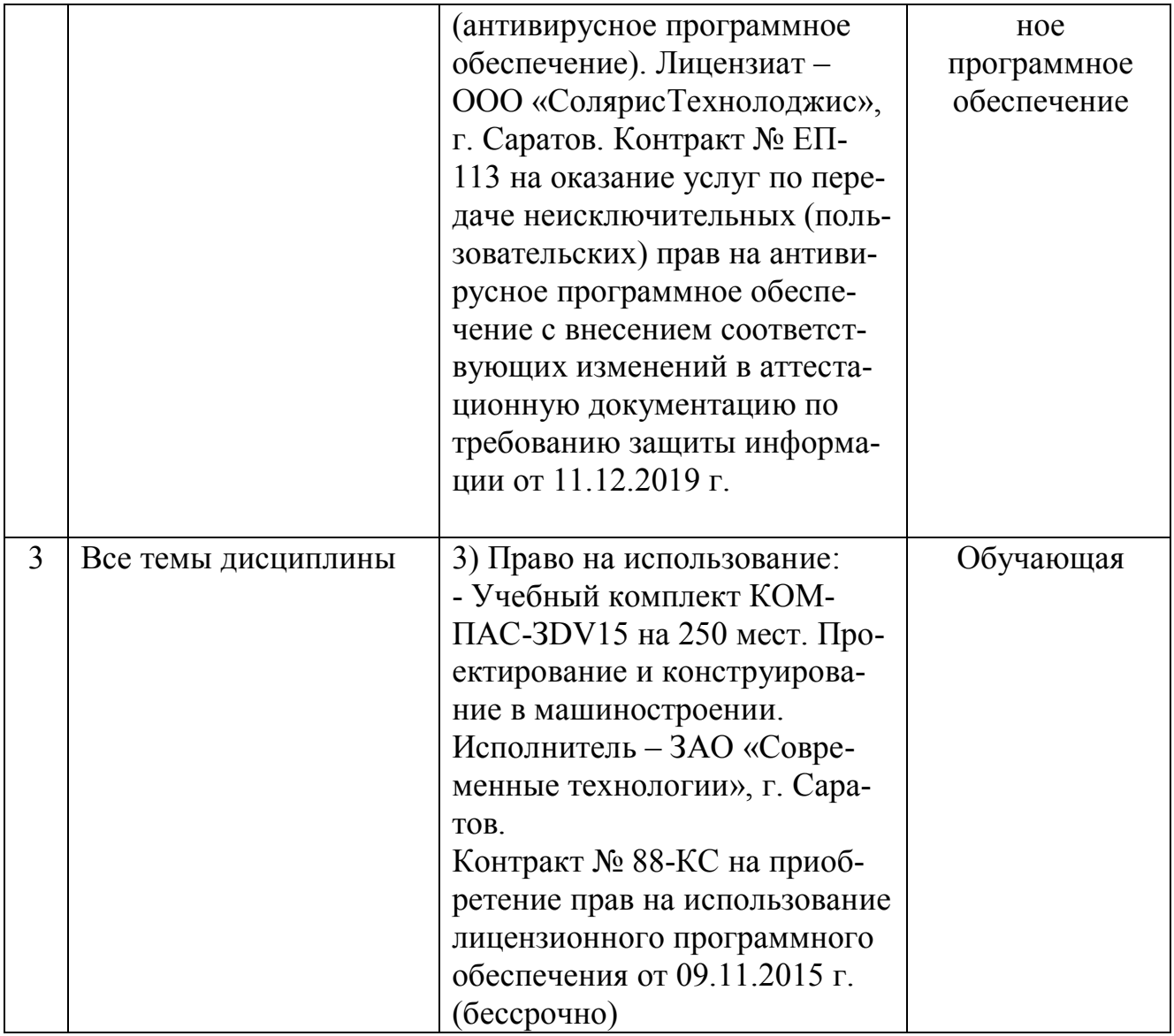

### **7. Материально-техническое обеспечение дисциплины (модуля)**

Для проведения занятий лекционного и семинарского типов, групповых и индивидуальных консультаций, текущего контроля и промежуточной аттестации необходимы аудитории с меловыми или маркерными досками, достаточным количеством посадочных мест и освещенностью**.** Для использования медиаресурсов необходимы проектор, экран, компьютер или ноутбук, по возможности – частичное затемнение дневного света.

Для проведения практических занятий и контроля самостоятельной работы по дисциплине кафедры «Математика, механика и инженерная графика» имеются аудитории № 431, 40, 38.

Для проведения занятий лекционного типа имеются аудитории № 202, 248, 249, 337, 341, 342, 344, 335, 349, 402.

Помещения для самостоятельной работы обучающихся (аудитория № 321, читальные залы библиотеки) оснащены компьютерной техникой с возможностью подключения к сети «Интернет» и обеспечением доступа в электронную информационно-образовательную среду университета.

Оценочные материалы, сформированные для проведения текущего контроля успеваемости и промежуточной аттестации обучающихся по дисциплине «Компьютерное моделирование в техническом сервисе» разработан на основании следующих документов:

- Федерального закона Российской Федерации от 29.12.2012 N 273-ФЗ «Об образовании в Российской Федерации» (с изменениями и дополнениями);

- приказа Минобрнауки РФ от 05.04.2017 № 301 «Об утверждении Порядка организации и осуществления образовательной деятельности по образовательным программам высшего образования – программам бакалавриата, программам специалитета, программам магистратуры»;

Оценочные материалы представлены в приложении 1 к рабочей программе дисциплины и включают в себя:

- перечень компетенций с указанием этапов их формирования в процессе освоения образовательной программы;
- описание показателей и критериев оценивания компетенций на различных этапах их формирования, описание шкал оценивания;
- типовые контрольные задания или иные материалы, необходимые для оценки знаний, умений, навыков и (или) опыта деятельности, характеризующие этапы формирования компетенций в процессе освоения образовательной программы;
- методические материалы, определяющие процедуры оценивания знаний, умений, навыков и (или) опыта деятельности, характеризующих этапы формирования компетенций.

### **9. Учебно-методическое обеспечение самостоятельной работы**

Перечень учебно-методического обеспечения самостоятельной работы представлено в приложении 2 к рабочей программе по дисциплине «Компьютерное моделирование в техническом сервисе».

### **10. Методические указания для обучающихся по изучению дисциплины «Компьютерное моделирование в техническом сервисе»**

Методические указания по изучению дисциплины «Компьютерное моделирование в техническом сервисе» включают в себя:

1. Методические указания и задания для практических занятий.

Методические указания и задания для практических занятий оформляются в соответствии с приложением 6.

*Рассмотрено и утверждено на заседании кафедры «Математика, механика и инженерная графика» «27» августа 2019 года (протокол № 1).*

Дополнения и изменения, внесенные в рабочую программу дисциплины «Компьютерное моделирование в техническом сервисе» на 2019/2020 учебный год:

#### Сведения об обновлении лицензионного программного обеспечения

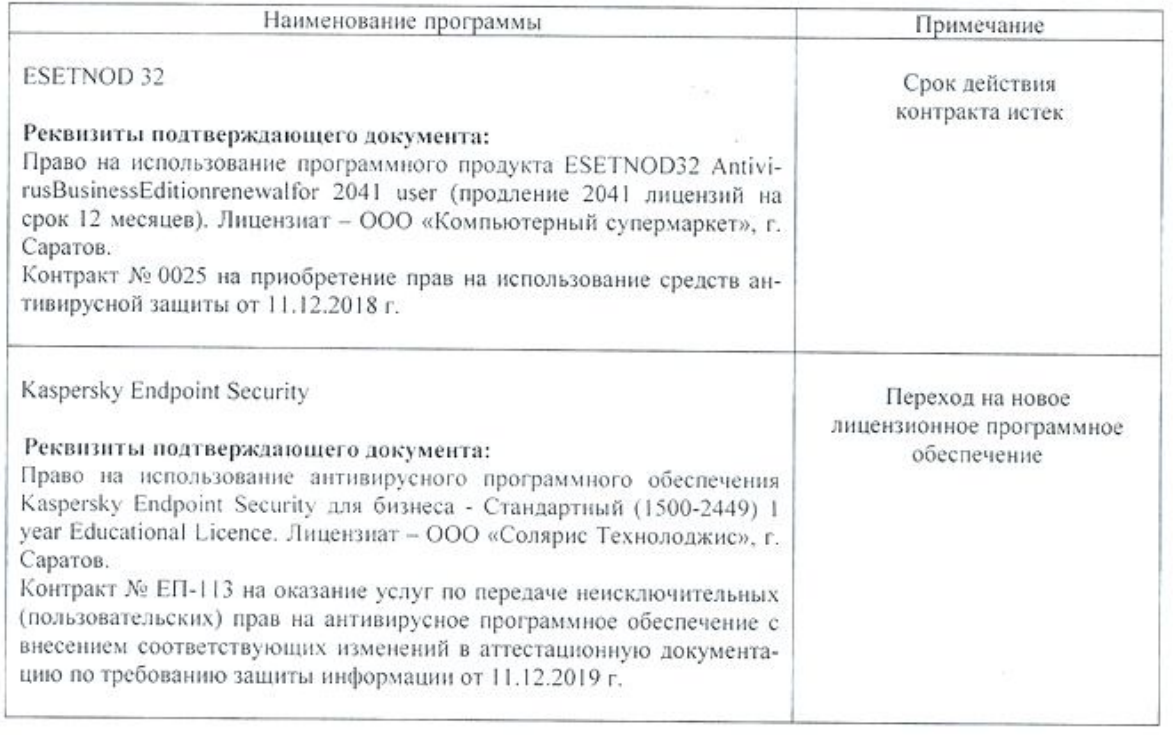

Актуализированная рабочая программа дисциплины «Компьютерное моделирование в техническом сервисе» рассмотрена и утверждена на заседании кафедры «Математика, механика и инженерная графика» «11» декабря 2019 года (протокол №7).

Заведующий кафедрой

 $\overbrace{(\text{noan ncb})}^{\text{max}}$   $\Gamma$ .H. Камышова

Дополнения и изменения, внесенные в рабочую программу дисциплины «Компьютерное моделирование в техническом сервисе» на 2019/2020 учебный год:

#### 6. Учебно-методическое и информационное обеспечение дисциплины

е) информационные технологии, используемые при осуществлении образовательного процесса:

• программное обеспечение:

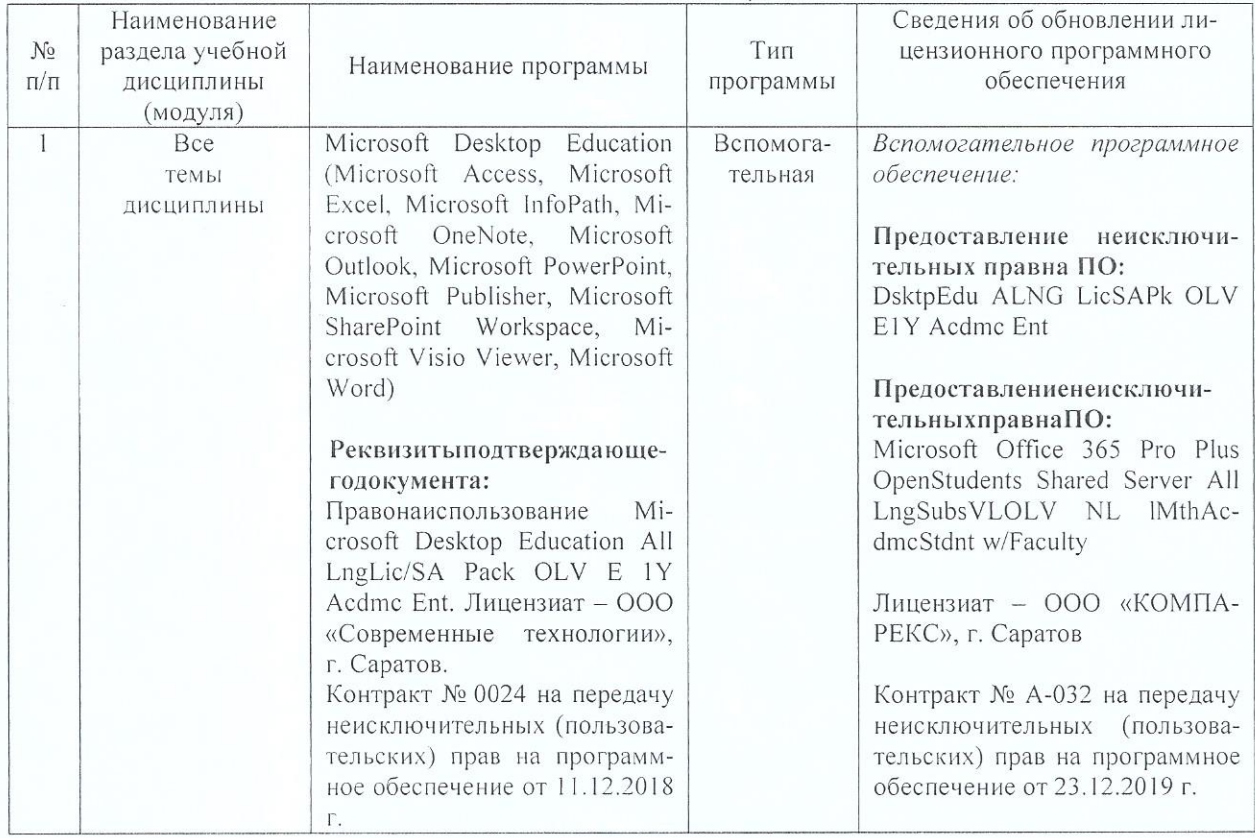

Актуализированная рабочая программа дисциплины «Компьютерное моделирование в техническом сервисе» рассмотрена и утверждена на заседании кафедры «Математика, механика и инженерная графика» «23» декабря 2019 года (протокол № 8).

Заведующий кафедрой

Г.Н. Камышова

Дополнения и изменения, внесенные в рабочую программу дисциплины «Компьютерное моделирование в техническом сервисе» на 2020/2021 учебный год:

В рабочую программу дисциплины внесены следующие изменения:

#### 6. Учебно-методическое и информационное обеспечение дисциплины

В список литературы добавлены новые источники:

#### а) основная литература (библиотека СГАУ)

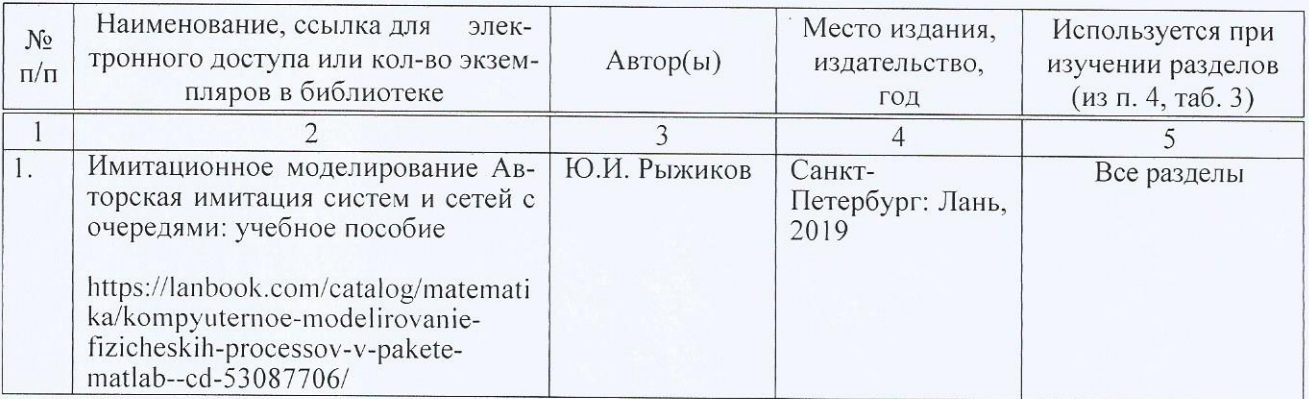

#### б) дополнительная литература

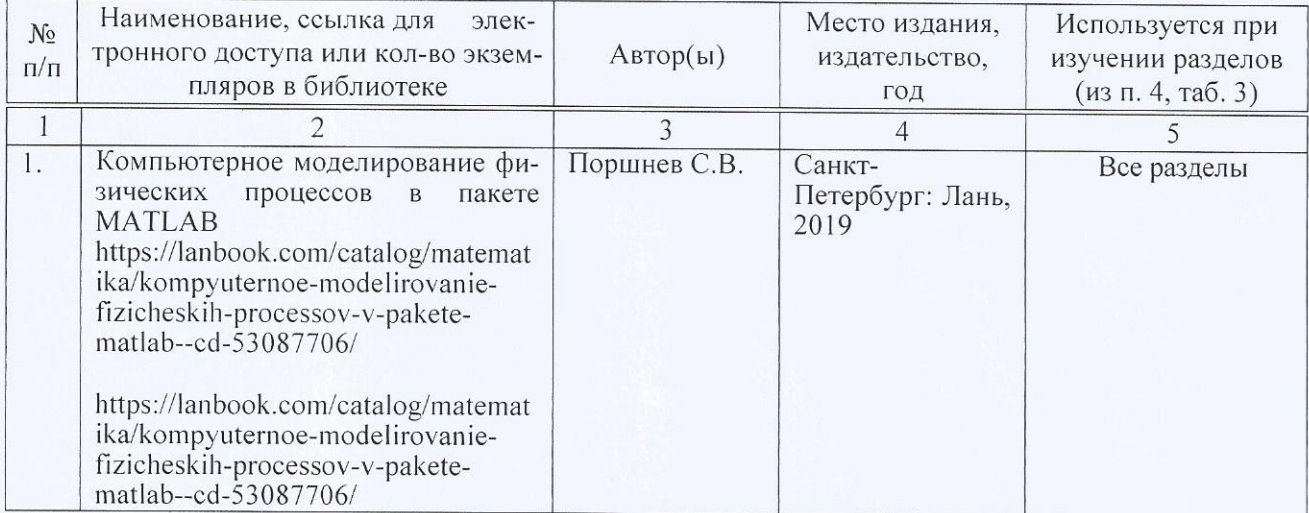

Актуализированная рабочая программа дисциплины «Компьютернос моделирование в техническом сервисе» рассмотрена и утверждена на заседании кафедры «Математика, механика и инженерная графика» «31» августа 2020 года (протокол №1).

Заведующий кафедрой

 $\frac{1}{\sqrt{1000}}$ 

Г.Н. Камышова

Дополнения и изменения, внесенные в рабочую программу дисциплины «Компьютерное моделирование в техническом сервисе» на 2020/2021 учебный год:

#### Сведения об обновлении лицензионного программного обеспечения

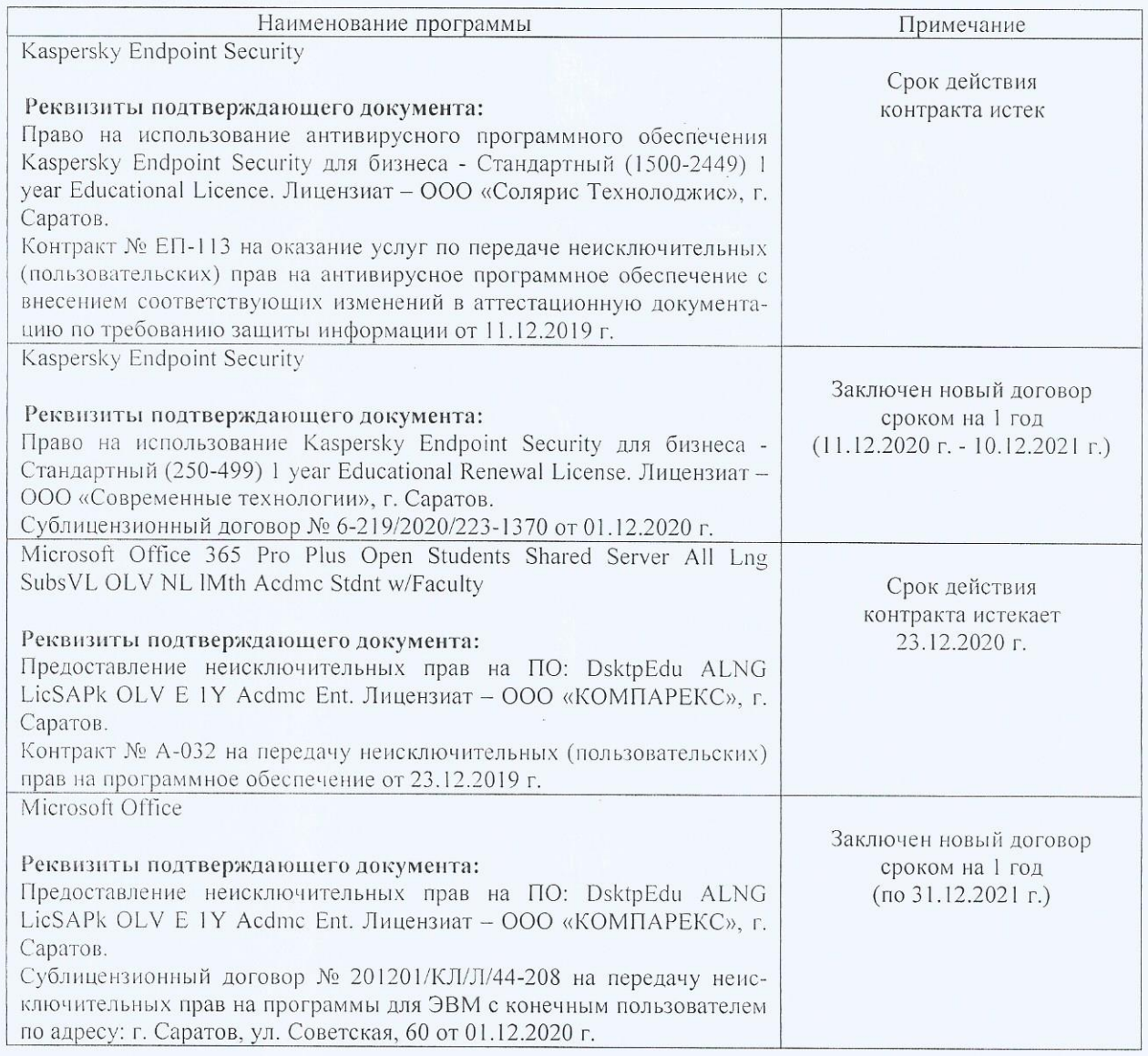

Актуализированная рабочая программа дисциплины «Компьютерное моделирование в техническом сервисе» рассмотрена и утверждена на заседании кафедры «Математика, механика и инженерная графика» «11 » декабря 2020 года (протокол № 4).

И.о. зав. кафедрой

 $\frac{1}{\sqrt{1000}}$ 

А.В. Перетятько